T6 CONFIGURATION

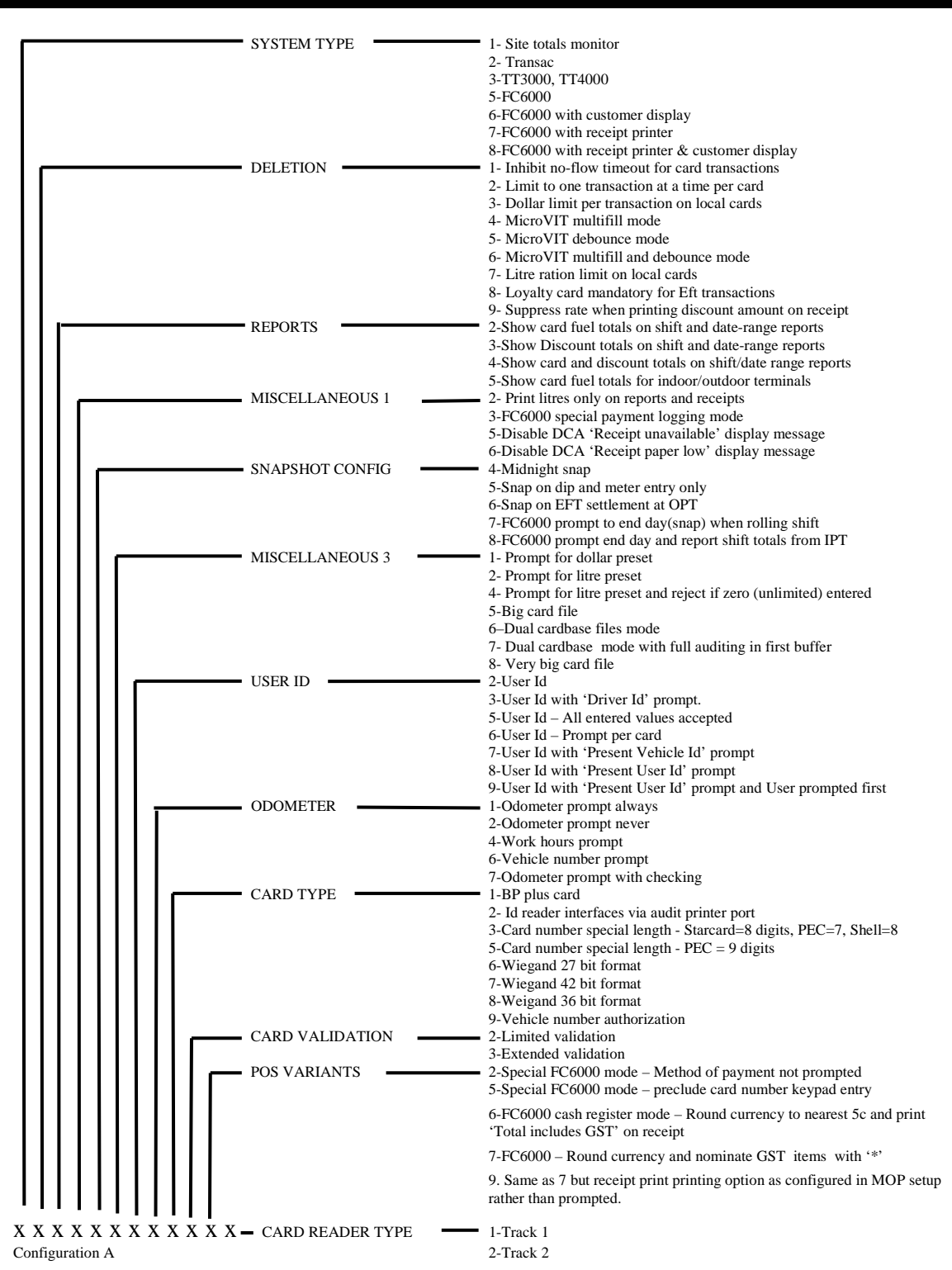

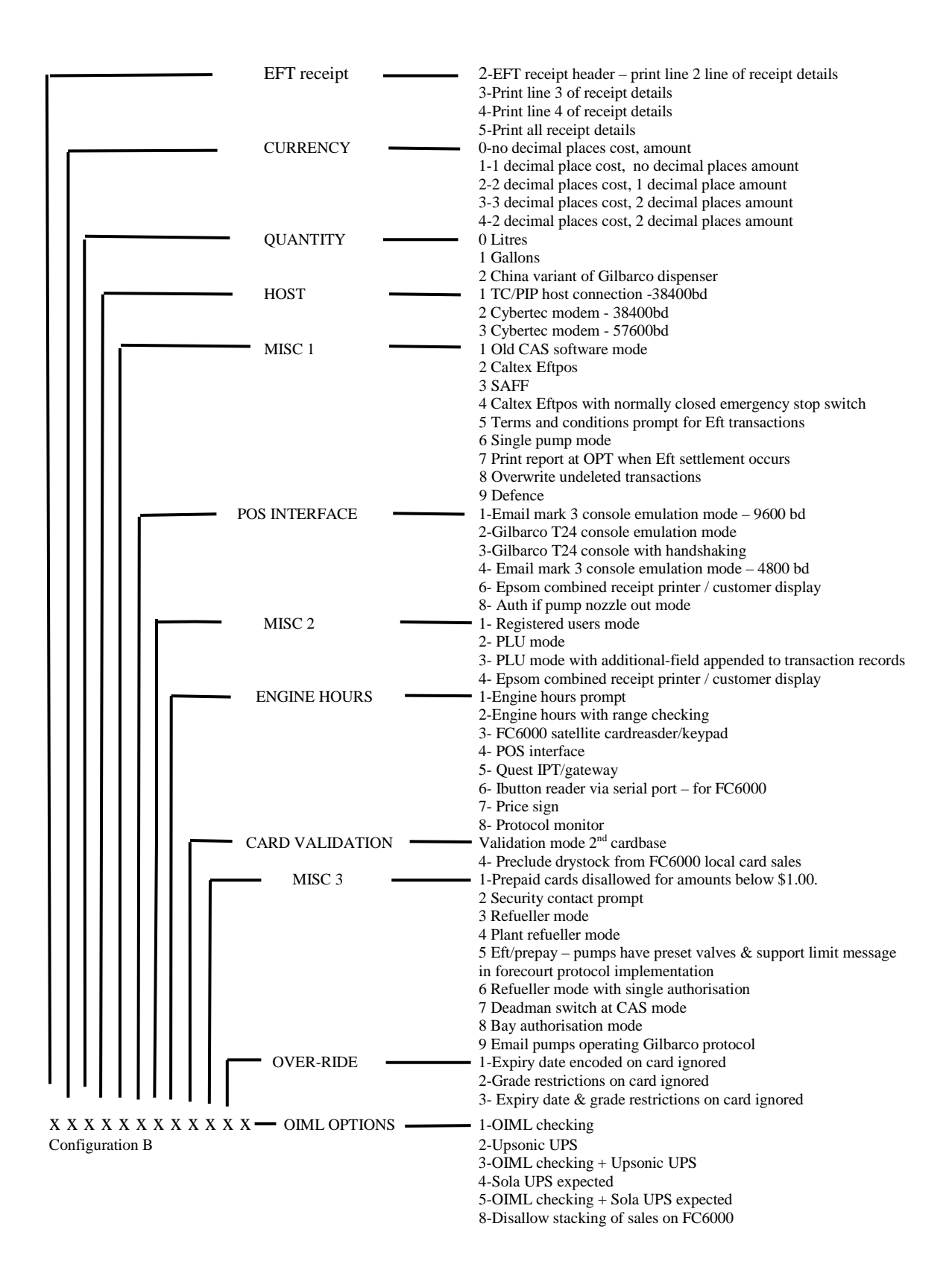